# **LES SIGNAUX USUELS**

 **(Rappels de cours et exercices)**

## **CHAPITRE II**

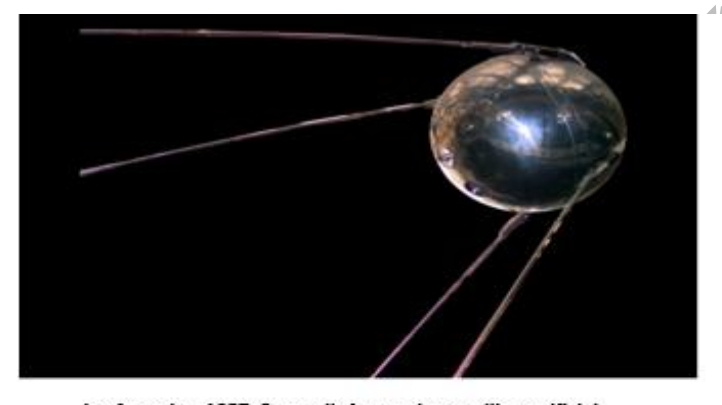

Le 4 octobre 1957, Spoutnik-1, premier satellite artificiel

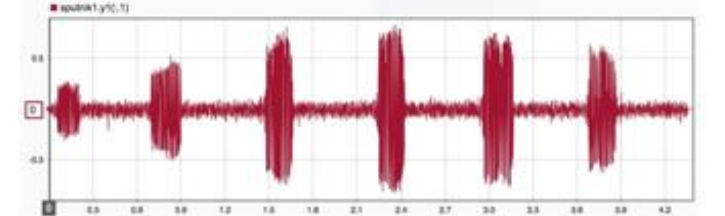

« Bip-bip » émis par Spoutnik. Premier signal extra-terrestre créé par l'homme. Source: https://soundcloud.com/nasa/sputnik-beep

**« Je distingue deux moyens de cultiver les sciences : l'un d'augmenter la masse des connaissances par des découvertes ; et c'est ainsi qu'on mérite le nom d'inventeur ; l'autre de rapprocher les découvertes et de les ordonner entre elles, afin que plus d'hommes soient éclairés, et que chacun participe, selon sa portée à la lumière de son siècle » Diderot**

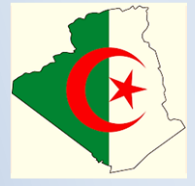

 **Djeddi Mabrouk Boumerdès - Algérie, 9/2023**

# **PREAMBULE**

ce cours de traitement du signal s'adresse non seulement à mes étudiants mais aussi à tous ceux qui désirent s'initier aux techniques de base de traitement du signal. Il peut aussi intéresser des spécialistes de traitement du signal qui souhaitent avoir un point de vue mathématique sur les outils qu'ils utilisent fréquemment.

J'ai souhaité donner comme tout cours qui se respecte quelques exercices .J'ai choisi de n'aborder que des signaux déterministes unidimensionnels .

Cette partie se veut donc une introduction à la discipline plus qu'un cours destiné à des spécialistes du domaine. Elle permet d'acquérir les éléments de base et les outils mathématiques du traitement du signal. Elle doit être donc vue comme un complément d'information au cours .Elle contient sans doute des erreurs, merci de bien vouloir me les communiquer.

Ce produit pédagogique est ma propriété exclusive , il est strictement interdit de le reproduire à des fins commerciales .Seul le téléchargement ou impression pour un usage personnel (une copie par utilisateur) est permis.

### **TO CITE THIS VERSION (pour citer cette version)**

**Djeddi Mabrouk** .Cours de traitement du signal Chapitre II : Les signaux Usuels. Département Génie Parasismique et Phénomènes Aléatoires, FHC –Université M'Hamed Bougara de Boumerdès. Algérie 09/2023 -77

Toutes vos remarques, vos commentaires, vos critiques, et même vos encouragements, seront accueillis au : djeddimabrouk@yahoo.com

# **I-FONCTION SIGNE**

La fonction signe, notée  $sgn(t)$  est une fonction de la variable t définie par fig.1:

 $sign(t) = \begin{cases} +1 & pour \ t > 0 \\ 0 & pour \ t = 0 \\ -1 & pour \ t < 0 \end{cases}$ , ou encore  $= \begin{cases} 0 & si \ t = 0 \\ \frac{|t|}{t} & ou \ \frac{t}{|t|} \quad si \ t \neq 0 \end{cases}$ **Principales propriétés 1-** Elle se caractérise par deux discontinuités -**Discontinuité à droite**  0 étant donné que  $t > 0$ ) *limite*  $sgn(t) = +1 \neq sgn(0)$  (Pour t--**Discontinuité à gauche**   $\rightarrow$  0 étant donné que  $t < 0$ ) (Pour  $\boldsymbol{t}$ limite  $sgn(t) = -1 \neq sgn(0)$ **2-** Parité de la fonction signe La fonction  $sgn(t)$  est une fonction impaire, car :  $sgn(-t) = -sgn(t)$ ,  $\forall t$ **3-** La fonction  $sgn(t)$  à l'origine  $sgn(t) = 0$ , Pour  $t = 0$  (par convention). 4- Lien entre la fonction signe et la fonction Heaviside La fonction signe est reliée à la fonction Heaviside  $H(t)$  (Echelon unité) par :  $sgn(t) = H(t) - H(-t) = 2 H(t) - 1$ 

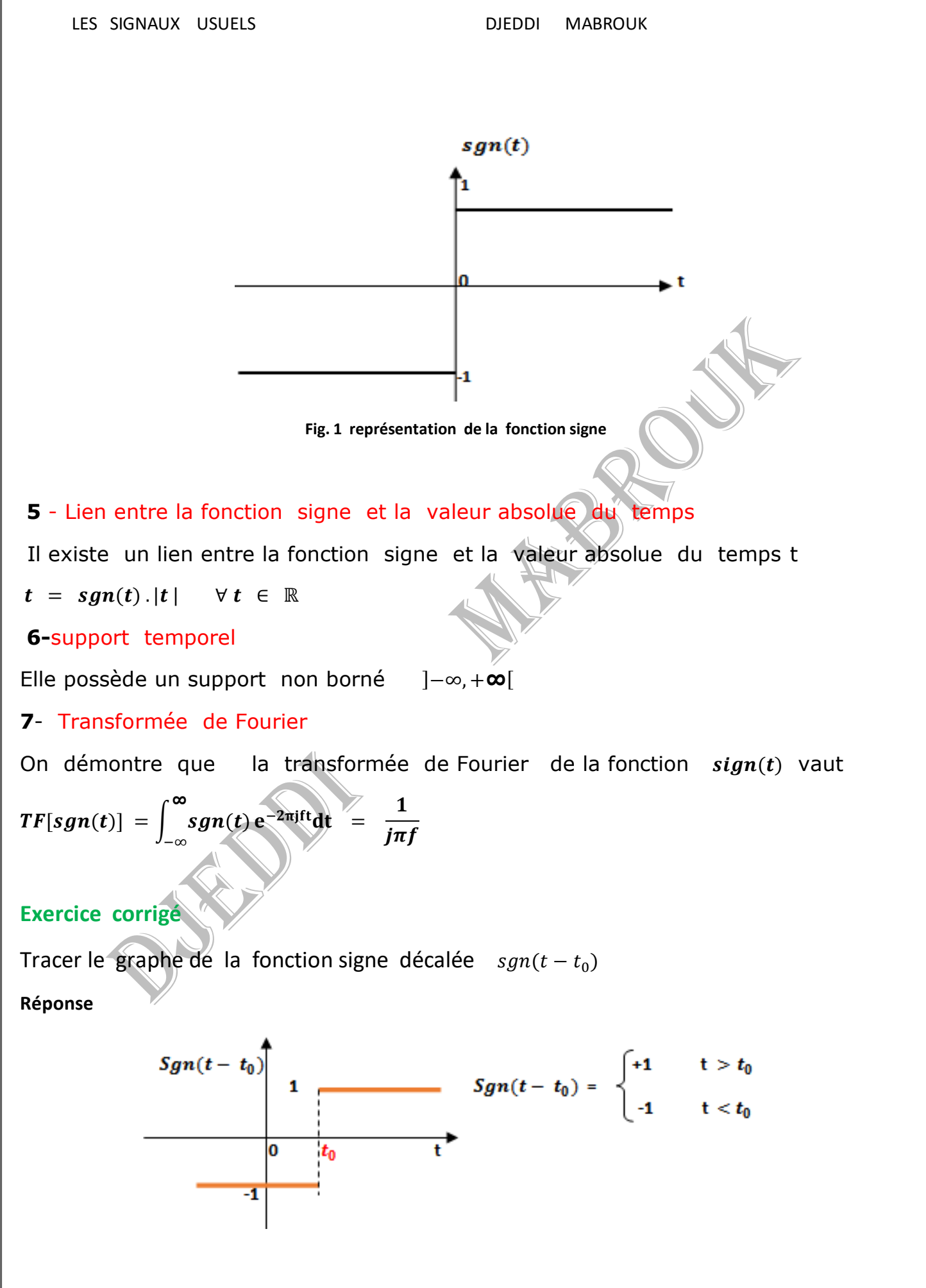

# **II - L'IMPULSION DE DIRAC**

La distribution de Dirac (appelée par abus fonction de Dirac) est beaucoup utilisée en traitement du signal. L'impulsion unité notée  $\delta(t)$ , aussi appelée impulsion de Dirac (Paul Dirac, Physicien anglais 1902-1984) ou distribution delta est définie par :

 $\delta(t) = \begin{cases} +\infty & \text{pour } t = 0 \\ 0 & \text{Pour } t \neq 0 \end{cases}$ 

On peut aussi lui donner une définition pratique comme suit fig.

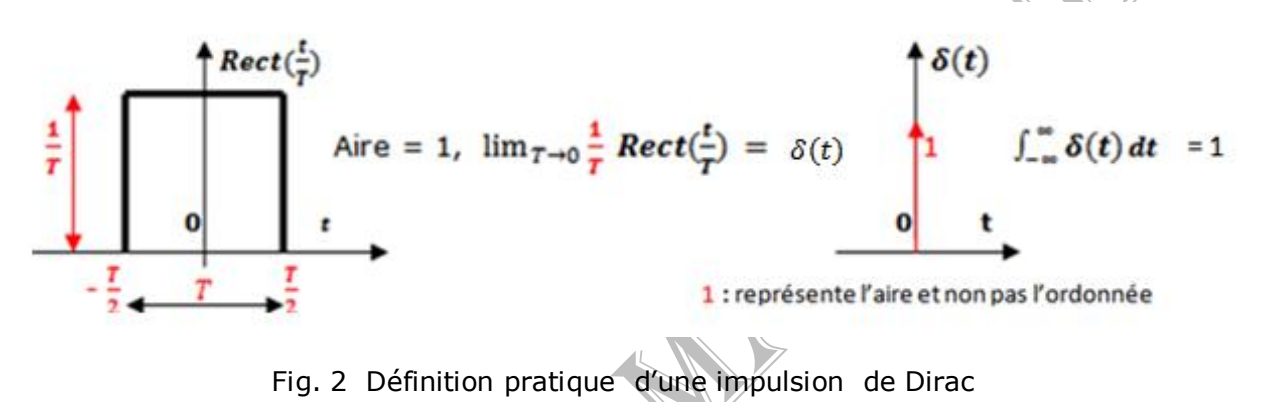

Cette fonction est à la base de la théorie des distributions. Elle est largement utilisée dans le domaine du traitement du signal et plus particulièrement dans l'échantillonnage des signaux analogiques et pour la caractérisation des filtres.

Elle joue un rôle très important, car la réponse temporelle d'un système linéaire à une impulsion de Dirac est appelée réponse impulsionnelle (RI). Autrement dit la réponse impulsionnelle d'un système est sa réponse à une entrée sous forme d'impulsion de Dirac. Ainsi , la connaissance d'une réponse impulsionnelle permet de caractériser complètement un système linéaire et donc par la suite , elle permet de calculer la sortie du système linéaire invariant dans le temps pour d'autres signaux .

Dans ce qui suit nous nous contenterons de rappeler quelques propriétés de cette importante distribution.

## **Principales propriétés**

## **1-Energie d'une impulsion de Dirac**

L'impulsion de Dirac possède une énergie infinie (+∞)

### −**Aire du Dirac**

Le Dirac est un signal infiniment bref. Son aire est égale à 1

$$
\int_{-\infty}^{+\infty} \delta(t) \, \mathrm{d}t = 1
$$

## −**Parité**

.

L'impulsion de Dirac est paire,  $\delta(t) = \delta(-t)$ , car

$$
\int_{-\infty}^{+\infty} \delta(-t) S(t) dt = - \int_{+\infty}^{-\infty} \delta(t) S(-t) dt = \int_{-\infty}^{+\infty} \delta(t) S(-t) dt = S(0)
$$

## −**Changement d'origine**

Le changement d'origine signifie que  $\delta(t-t_0)$  vaut 0 partout sauf en  $t = t_0$ , on dit que le Dirac est localisé en  $t = t_0$  (fig.3)

$$
\delta(\mathbf{t} - \mathbf{t}_0) = \begin{cases} +\infty & \text{pour } t = t_0 \\ 0 & \text{pour } t \neq t_0 \end{cases}
$$

$$
\text{Avec}: \int_{-\infty}^{+\infty} \delta(t-t_0) \, dt = 1
$$

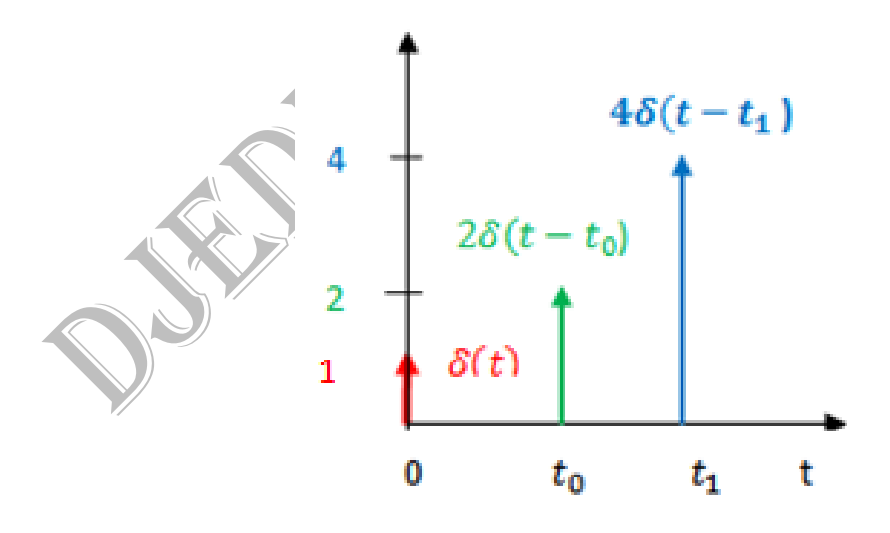

fig 3 : Impulsion de Dirac decalée

# −**Poids d'une impulsion**

L'impulsion  $a.\delta(t)$  est nulle partout sauf en  $t = 0$  ou son amplitude tend vers l'infini, mais son aire est égale à :

$$
\int_{-\infty}^{+\infty} a.\,\delta(t)\,\mathrm{d}t = a
$$

Elle s'appelle impulsion de Dirac de poids  $a$  ( $a$  pouvant être réel ou complexe)

# − **Produit scalaire du Dirac avec un signal**

Le produit scalaire d'une distribution de Dirac avec un signal  $S(t)$  est (fig.4):

$$
\langle S(t).\delta(t)\rangle = \int_{-\infty}^{+\infty} \delta(t)S(t)dt = S(0)\int_{-\infty}^{+\infty} \delta(t) dt = S(0)
$$

En posant  $S(t) = 1$ , on obtient +*∞* −*∞*

Et d'une manière générale

$$
\langle S(t).\delta(t-t_0)\rangle = \int_{-\infty}^{+\infty} \delta(t-t_0)S(t) dt = S(t_0), \text{ ce' qui' donne pour } S(t) = 1
$$

$$
\int_{-\infty}^{+\infty} \delta(t - t_0) dt = 1
$$
, et pour  $t_0 = 0$ ,  $\int_{-\infty}^{+\infty} \delta(t) dt = 1$ 

## 7 – Multiplication d'un signal par un Dir

Lorsqu'on prend un signal  $S(t)$  continu en 0 et qu'on le multiplie par un Dirac  $\delta(t)$ , on obtient :

$$
S(t).\delta(t) = S(0).\delta(t)
$$

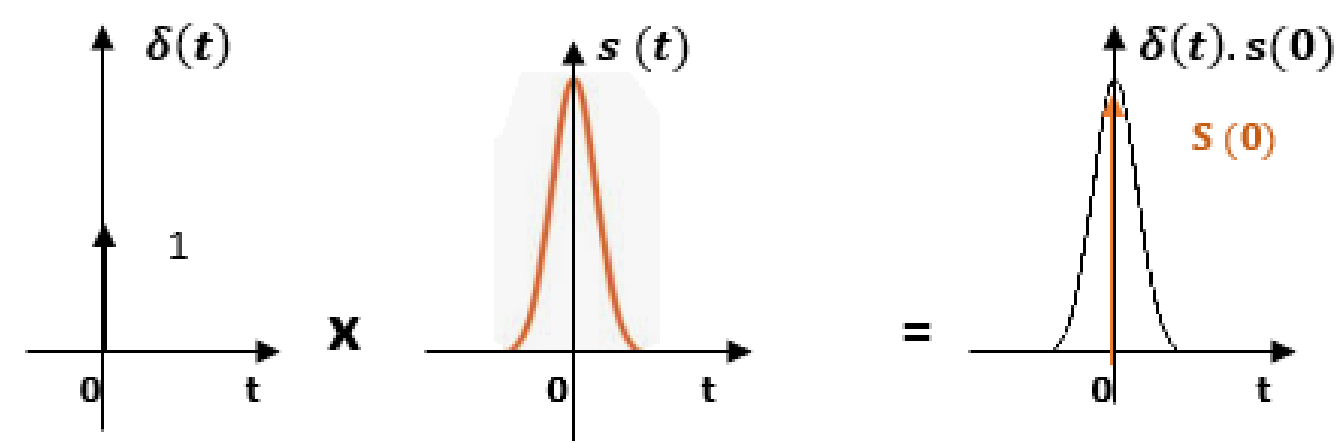

Fig.4 : Produit d'un Dirac par un signal

La figure 5a illustre l'exemple d'un produit simple d'un signal  $S(t)$  triangulaire de durée 2 et d'amplitude 1 par un Dirac.

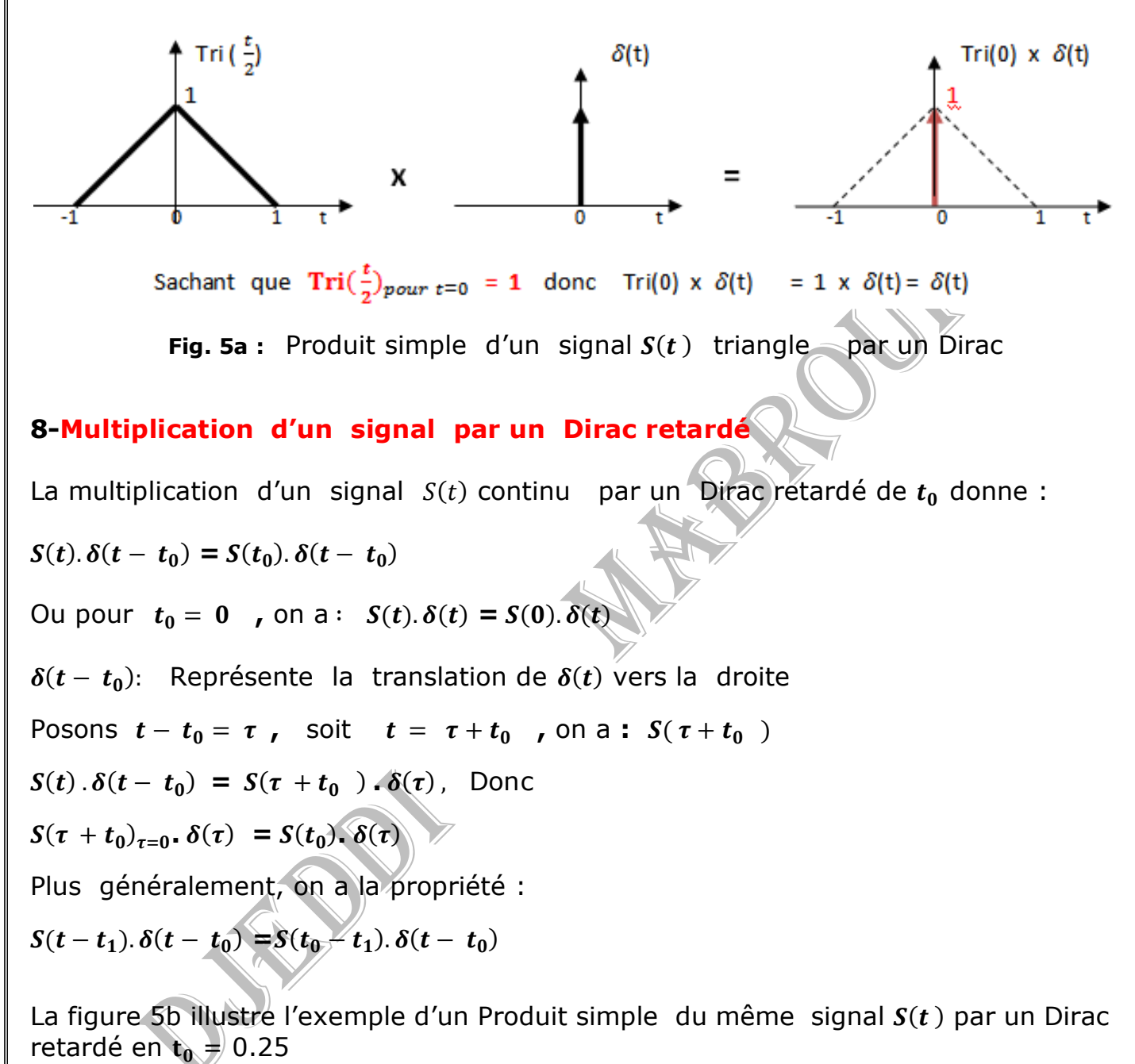

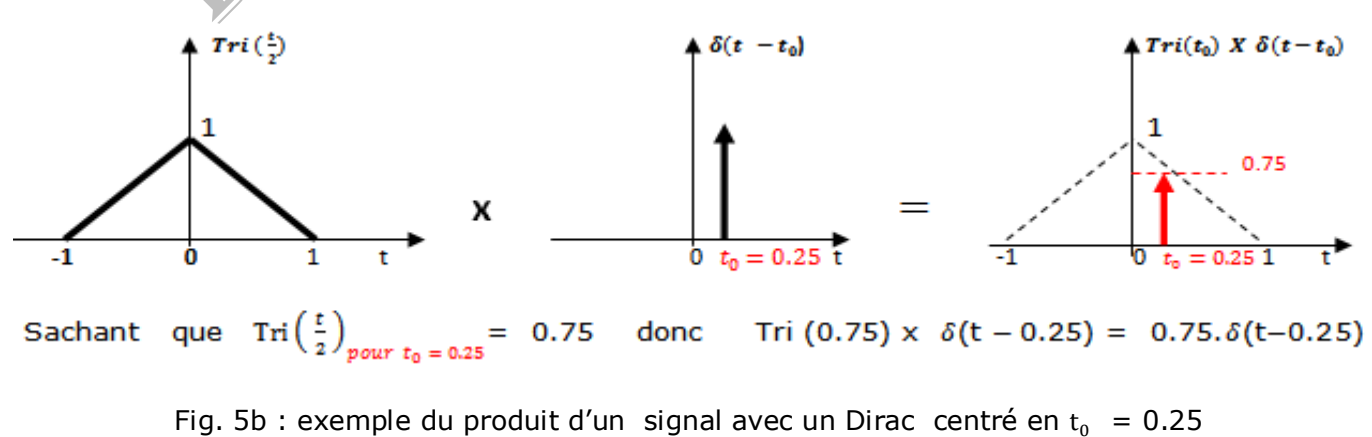

7

La figure 5c illustre l'exemple d'un Produit simple d'un signal  $S(t)$  par un Dirac retardé en  $t_0$  = 2

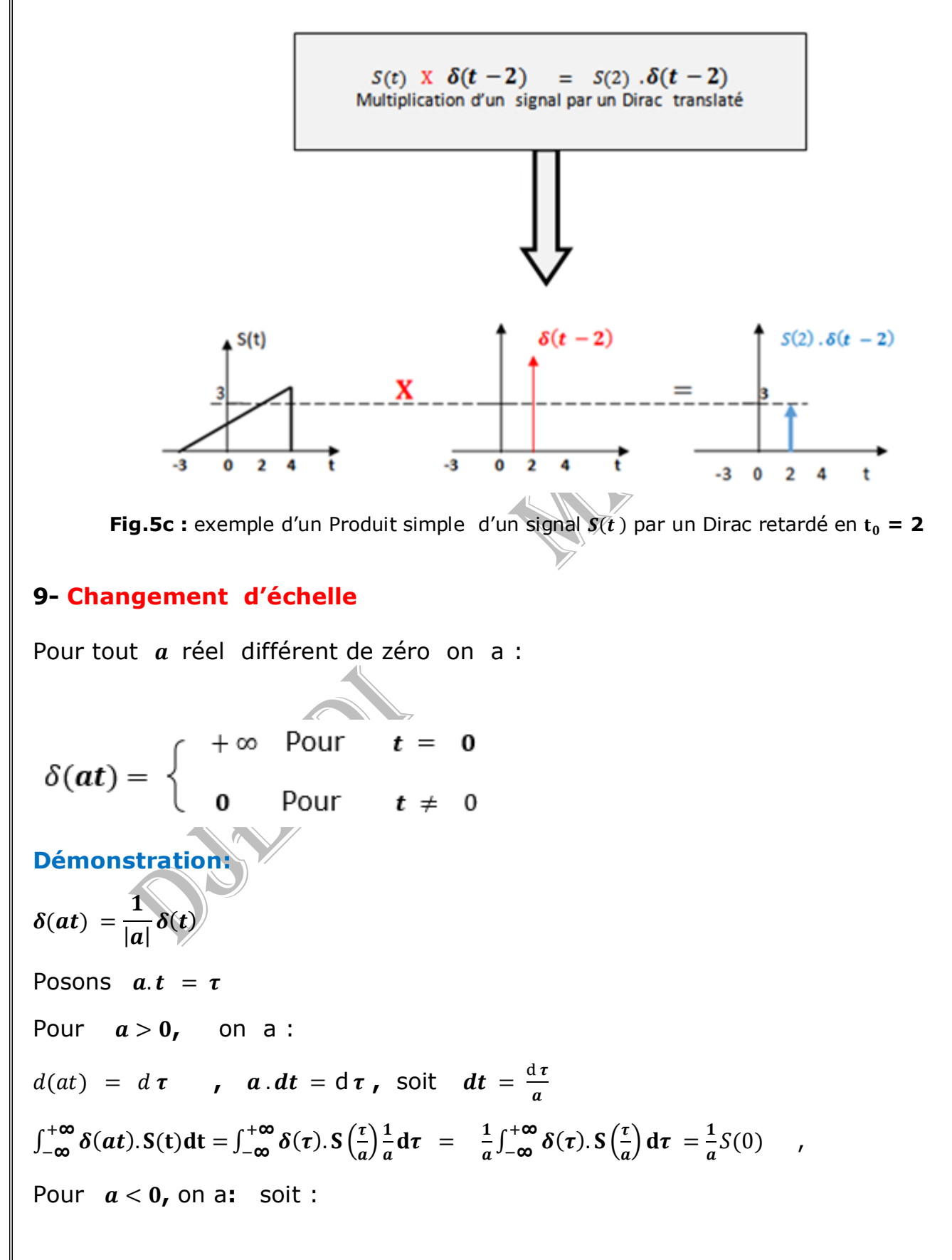

$$
\int_{-\infty}^{+\infty} \delta(at).S(t)dt = -\int_{+\infty}^{-\infty} \delta(\tau).S\left(\frac{\tau}{a}\right) \frac{1}{a} d\tau = -\frac{1}{a}.S(0)
$$
  
\nSoit:  $\delta(at) = \frac{1}{|a|}.\delta(t)$  done :  
\n
$$
\int_{-\infty}^{+\infty} \delta(at).S(t)dt = \frac{1}{|a|} \int_{-\infty}^{+\infty} \delta(\tau).S\left(\frac{\tau}{a}\right) d\tau = \frac{1}{|a|}S(0)
$$
  
\nCompare  $\delta(a.t) = \frac{1}{|a|} \delta(t),$  pour  $a = -1$ , on obtient  
\n $\delta(-t) = \delta(t),$  d'où la parté de l'impulsion de Dirac  
\n $10 - \text{Propriétés de dérivation}$   
\n
$$
[\delta(t).S(t)]' = \delta'(t).S(t) + \delta(t).S'(t)
$$
\n $< \delta'(t).S(t) > = -\langle S'(t).\delta(t) > = -S'(0)$   
\n $< \delta^{(n)}(t).S(t) > = (-1)^n < S^{(n)}(t).\delta(t) >$   
\n
$$
[\delta(t) * S(t)]' = \delta'(t) * S(t) = \delta(t) * S'(t) = S'(t).
$$
  
\n
$$
\int_{-\infty}^{+\infty} S(t) \delta^{(n)}(t - t_0) dt = (-1)^n S^{(n)}(t_0)
$$
  
\n
$$
\int_{-\infty}^{+\infty} S(t) \delta'(t) dt = [S(t) \delta(t)]_{-\infty}^{+\infty} - \int_{-\infty}^{+\infty} \delta(t) S'(t) dt = -S'(0)
$$
  
\nOn a par récurrent

 $\int_{-\infty}^{+\infty} S(t)$  $\int_{-\infty}^{+\infty} S(t) \, \delta^{(n)}(t-\tau_0) dt = (-1)^{(n)} \int_{-\infty}^{+\infty} \delta(t-t_0) S^{(n)}$  $\int_{-\infty}^{+\infty} \delta(t - t_0) S^{(n)}(t) dt = (-1)^{(n)} S^{(n)}(t_0)$ 

# −**Produit de convolution**

 $\delta(t) * S(t) = S(t) * \delta(t) = \int_{-\infty}^{\infty} S(\tau)$  $\int_{-\infty}^{\infty} S(\tau) \delta(t-\tau) d\tau = \int_{-\infty}^{\infty} S(t-\tau)$  $\int_{-\infty}^{\infty} S(t-\tau) \, \delta(\tau) d\tau = S(t)$ (Le Dirac est l'élément neutre de la convolution). Le produit de convolution d'un signal  $S(t)$  par un Dirac  $\delta(t)$  est égal au signal

## −**Produit de convolution d'un signal par un Dirac translaté**

Le produit de convolution (\*) d'un signal par un Dirac translaté de  $t_0$  correspond à une translation du signal d'une valeur de  $t_0$ .

$$
S(t) * \delta(t - t_0) = \int_{-\infty}^{\infty} S(\tau) \delta(t - t_0 - \tau) d\tau = \int_{-\infty}^{\infty} S(t - t_0) \delta(t - t_0 - \tau) d\tau = S(t - t_0)
$$
  
Donc :  $\delta(t) * S(t - t_0) = S(t - t_0)$  fig.6a

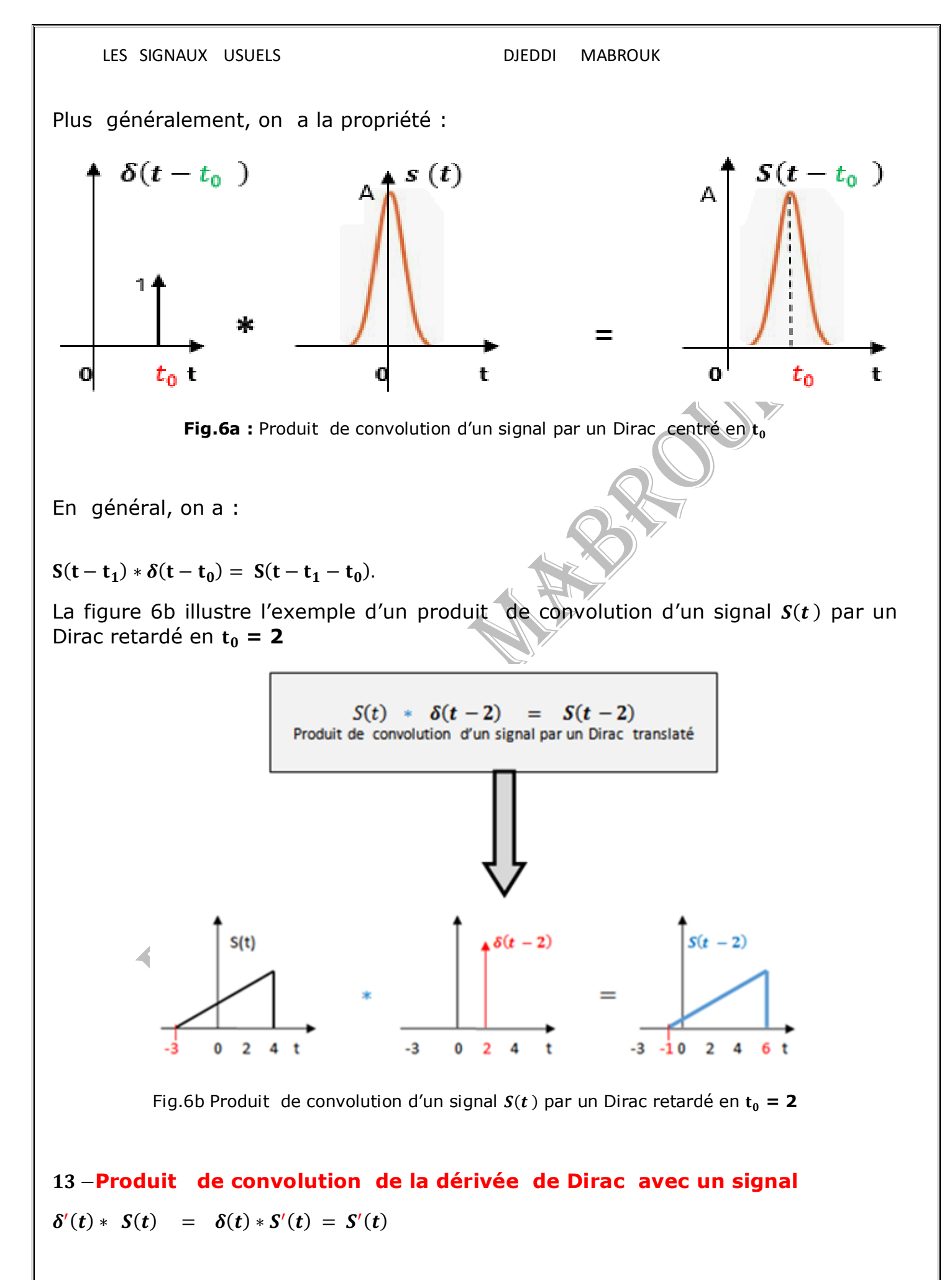

## − **Relation du Dirac avec la fonction Heaviside**

La distribution de Dirac est égale à la dérivée au sens des distributions de la fonction Heaviside  $H(t)$ 

 $\left| \begin{array}{cc} H(t) = \int_{-\infty}^{t} \delta(\tau) \end{array} \right|$  $\int_{-\infty}^{t} \delta(\tau) d\tau$  ,  $\delta(t) = \frac{dH(t)}{dt}$  $\boldsymbol{dt}$ 

## **Démonstration**

**c**onsiderons  $\boldsymbol{a}$  et  $\boldsymbol{b}$  deux réels non nuls,  $\boldsymbol{b} > \boldsymbol{a}$ , calculons l'intégrale

$$
Z = \int_{a}^{b} S(t) H'(t) dt
$$
  
\nEn intégrant par partie 3 cas se presentent :  
\n
$$
1^{er} \text{ cas } a > 0 \text{ et } b > 0 \text{, on obtient :}
$$
  
\n
$$
Z = \int_{a}^{b} S(t) H'(t) dt = [S(t)H(t)] \int_{a}^{b} - \int_{a}^{b} H(t) S'(t) dt
$$
  
\nCe qui donne :  $H(b) = H(a) = 1$ , car  
\n
$$
Z = H(b).S(b) - H(a).S(a) - [S(b) - S(a)] = S(b) - S(a) - [S(b) - S(a)] = 0
$$
  
\n
$$
2^{em} \text{ cas}
$$
  
\nPour a < 0 et b < 0, alors  $H(b) = H(a) = 0$  et  $S(b) = S(a) = 0$  d'où  
\n
$$
Z = \int_{a}^{b} S(t) H'(t) dt = [S(t)H(t)] \int_{a}^{b} \int_{a}^{b} H(t) S'(t) dt = H(b).S(b) - H(a).S(a) - [S(b) - S(a)]
$$
  
\n
$$
= 0 - 0 + \int_{a}^{b} 0. S'(t) dt = 0
$$
  
\n
$$
3^{em} \text{ cas}
$$
  
\n
$$
a < 0 \text{ et b} > 0 \text{, on a } H(b) = 1 \text{ et } H(a) = 0 \text{, d'où}
$$
  
\n
$$
Z = \int_{0}^{b} S(t) H'(t) dt = [S(t)H(t)] \int_{0}^{b} - \int_{0}^{b} H(t) S'(t) dt = H(b).S(b) - H(0).S(0) - \int_{0}^{b} 1. S'(t) dt
$$
  
\n
$$
= 1. S(b) - H(0).S(0) - \int_{0}^{b} 1. S'(t) dt = S(b) - \int_{0}^{b} 1. S'(t) dt = S(b) - 0 - [S(b) - S(0)] =
$$
  
\n
$$
S(b) - [S(b) - S(0)] = S(0)
$$

 LES SIGNAUX USUELS DJEDDI MABROUK car  $\int_{-\infty}^{+\infty} \delta(t) S(t) dt = \int_{-\infty}^{+\infty} S(0) \delta(t) dt = S(0) \int_{-\infty}^{+\infty} \delta(t) dt =$  $\int_{-\infty}^{\infty} \delta(t) dt = S(0)$  $d'$ où  $H'(t) = \delta(t)$  (cqfd) comme  $H'(t) = \delta(t)$ , on a :  $\int_{-\infty}^{0} \delta(t) dt =$ 0 pour  $(t < 0)$  $\int_0^\infty \delta(t) dt = H(t) =$ 1 Pour  $(t > 0)$ On dit que  $H(t)$  est la primitive de  $\delta(t)$  ou encore  $\delta(t)$  est la dérivée de  $H(t)$  au sens des distributions **15- Propriété d'échelonnage**  L'impulsion de Dirac peut être vue comme la limite d'une des fonctions suivantes de largeur  $T$  et de hauteur  $\frac{1}{T}$ , quand  $\left(T \rightarrow 0\right)$  on a : −Elle est l'équivalente à une fonction porte (fig.7) dont la largeur tend vers 0 et la hauteur à l'infini, à surface constante égale à 1.Sa définition est ainsi la suivante :  $\mathbf{1}$ t  $\mathbf{1}$ t  $\delta(t) = \lim_{T \to 0}$  $\boldsymbol{rect}($  $) = \lim_{T\to 0}$ ⨅( )  $\boldsymbol{T}$  $\boldsymbol{T}$  $\boldsymbol{T}$  $\boldsymbol{T}$  $\frac{1}{T}\Pi(\frac{t}{T})$  $\delta(t)$ t r  $-T/2$  $T/2$ 0 Fig. 7 modélisation physique de l'impulsion de Dirac 1  $\frac{1}{T} Tri(\frac{t}{T}$  $\delta(t) = \lim_{T \to 0}$  $\frac{L}{T}$ )

La relation entre la distribution de Dirac et le sinus cardinal peut être vue comme :

$$
\delta(t) = \lim_{T \to 0} \frac{1}{T} sinc(\frac{t}{T})
$$

## −**Transformée de Fourier**

On démontre que la Transformée de Fourier  $(TF)$  est :

 $TF[\delta(t)] = 1$ 

 $TF[1] = \delta(f)$ 

 $TF\left[\delta(t-t_0)\right] = exp(-j2f\pi t_0)$ 

 $TF [exp(j2\pi f_0 t)] = \delta(f - f_0)$ 

## −**Distribution de Dirac bidimensionnelle**

La distribution de Dirac bidimensionnelle a pour expression **:** 

 $\delta(x, y) = \delta(x) \cdot \delta(y)$ , elle est nulle partout sauf sur le point  $x = 0$  et  $y = 0$ ou elle est infinie. fig.8

 $\delta(x,y) = \begin{cases} \infty & \text{Pour } x = 0 \text{ et } y = 0 \\ 0 & \text{Pour } x \neq 0 \text{ et } y \neq 0 \end{cases}$ 

Avec :

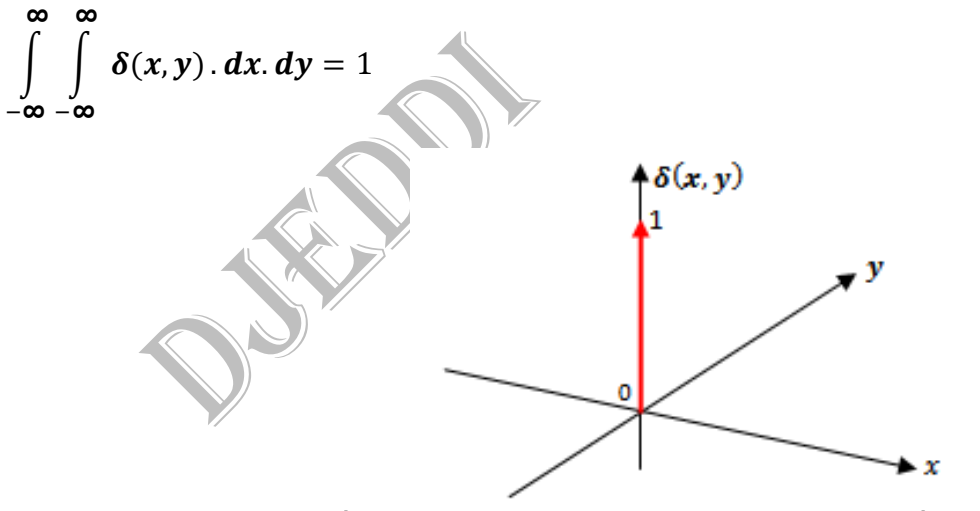

Fig. 8: représentation en perspective le pic de Dirac à deux dimensions

### **Exercice 1**

Représenter en perspective le pic de Dirac centré au point de coordonnées (3,7) Correction :

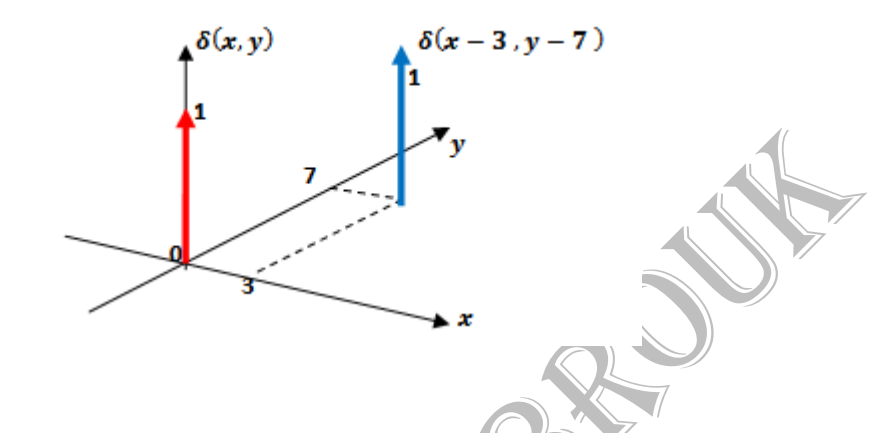

Ainsi cette figure représente une distribution Dirac centrée au point de coordonnées  $(3, 7)$ .

### **Exercice 2**

Soit une fonction porte bidimensionnelle carrée de côté T et d'intégrale 1. Lorsque  *tend vers la fonction porte devient considérablement grande et amplement* fine .Son intégrale reste toujours égale à 1.Elle tend vers  $\delta(x, y)$ .Exprimer  $\delta(x, y)$  en fonction de la fonction porte :

### On a :

$$
\delta(x,y) = \lim_{T \to \infty} \frac{1}{T} \frac{1}{T} \text{rect}_T(x) \text{rect}_T(y) = \lim_{T \to \infty} \frac{1}{T^2} \text{rect}_T(x) \text{rect}_T(y) =
$$

lim<br> $T\rightarrow\infty$  $\mathbf{1}$  $\overline{T^2}$ rect(  $\boldsymbol{\chi}$  $\boldsymbol{T}$  $)$ rect $($ y  $\boldsymbol{T}$ )

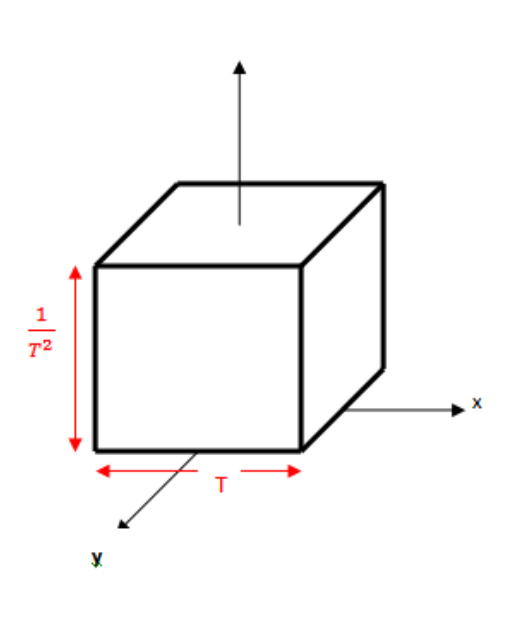

 LES SIGNAUX USUELS DJEDDI MABROUK REPONSE IMPULSIONNELLE DES SYSTEMES LINEAIRES **Notion de systèmes linéaires** Du point de vu mathématique un système linéaire est un opérateur, ou une transformation qui à partir d'un signal d'entrée  $e(t)$  donne un signal de sortie  $S(t)$ , fig.9  $e(t)$ SYSTEME  $h(t)$  $S(t)$ Entrée (Opérateur) Sortie **fig. 9 : schéma synoptique d'un système linéaire** On note:  $S(t) = \text{Op}[e(t)]$ **Propriétés des systèmes linéaires**  Un système linéaire possède les propriétés essentielles suivantes : 1 − Système continu : un système est dit continu si à un signal  $e(t)$  continu en entrée fournit un signal  $S(t)$  continu en sortie. De même à tout signal discret en entrée fournit un signal discret en sortie 2 − Système hydrique : un système est dit hydrique si à un signal *e(t*) continu en entrée fournit un signal  $S(t)$  discret en sortie et inversement à tout signal discret en entrée fournit un signal continu en sortie 3 – **Système univoque** : un système est dit univoque si à une entrée *e*(*t*) le système fournit une et une seule sortie  $S(t)$ . − **Système statique :** un système est dit statique lorsque sa sortie ne dépend que de l'entrée à cet instant. Une même entrée fournit toujours la même sortie à n'importe quel instant .On dit également que le système ne possède pas de mémoire. − **Système dynamique :** Il est dit dynamique lorsque sa sortie dépend non seulement du présent mais également des valeurs de l'entrée à d'autres instants. −**Système causal :** Cette propriété signifie que la sortie à l'instant ne dépend que de l'entrée en  $t$  et des entrées précédentes. 15

 −**Système anti - causal :** Cette propriété signifie que la sortie à l'instant ne dépend que de l'entrée en  $t$  et des entrées futures.

Une impulsion de Dirac ,soumise à l'entrée d'un système causal , linéaire , continu et invariant dans le temps  $(SLIT)$  fournit en sortie un signal de durée finie appelé **réponse impulsionnelle**  $h(t)$  du système. fig.10. Donc l'impulsion de Dirac est une entrée qui modélise une excitation du système linéaire invariant dans le temps sur un temps extrêmement court, au regard du temps d'observation, mais suffisamment significatif pour que les effets puissent être observables.

La réponse impulsionnelle  $h(t)$  permet de caracteriser completement le système SLIT et donc il permet de calculer la sortie du système pour d'autres signaux d'entrée.

En outre, la réponse d'un système à une entrée est égale au produit de convolution entre l'entrée et la réponse impulsionnelle .Dans le cas où l'entrée est une impulsion de Dirac , la sortie du système est comme suit :

$$
\delta(t) * h(t) = \int_{\infty}^{\infty} \delta(t-\tau) h(\tau) d\tau = h(t) : \text{Réponse impulsionnelle du système (RI)}
$$

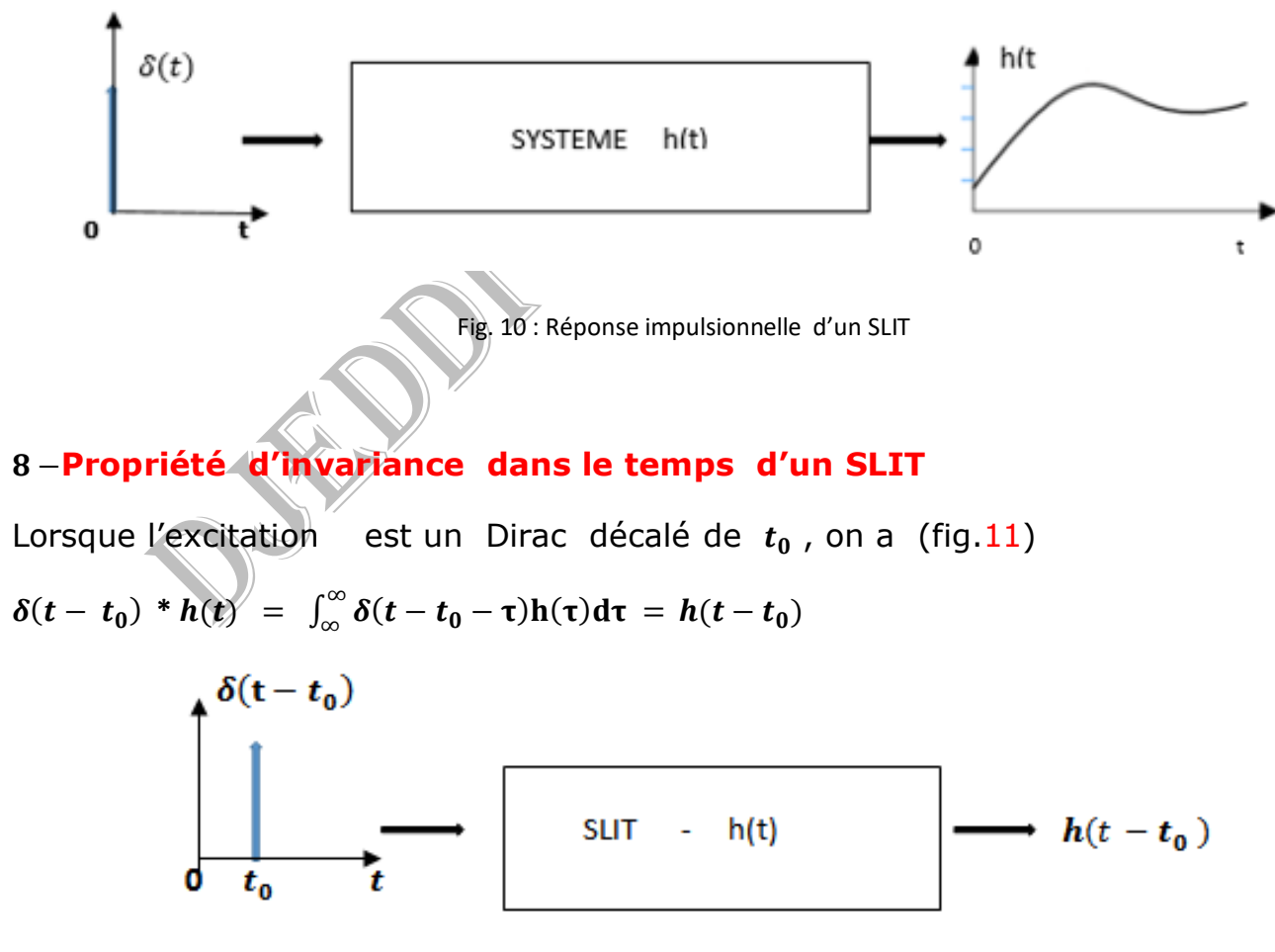

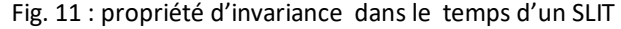

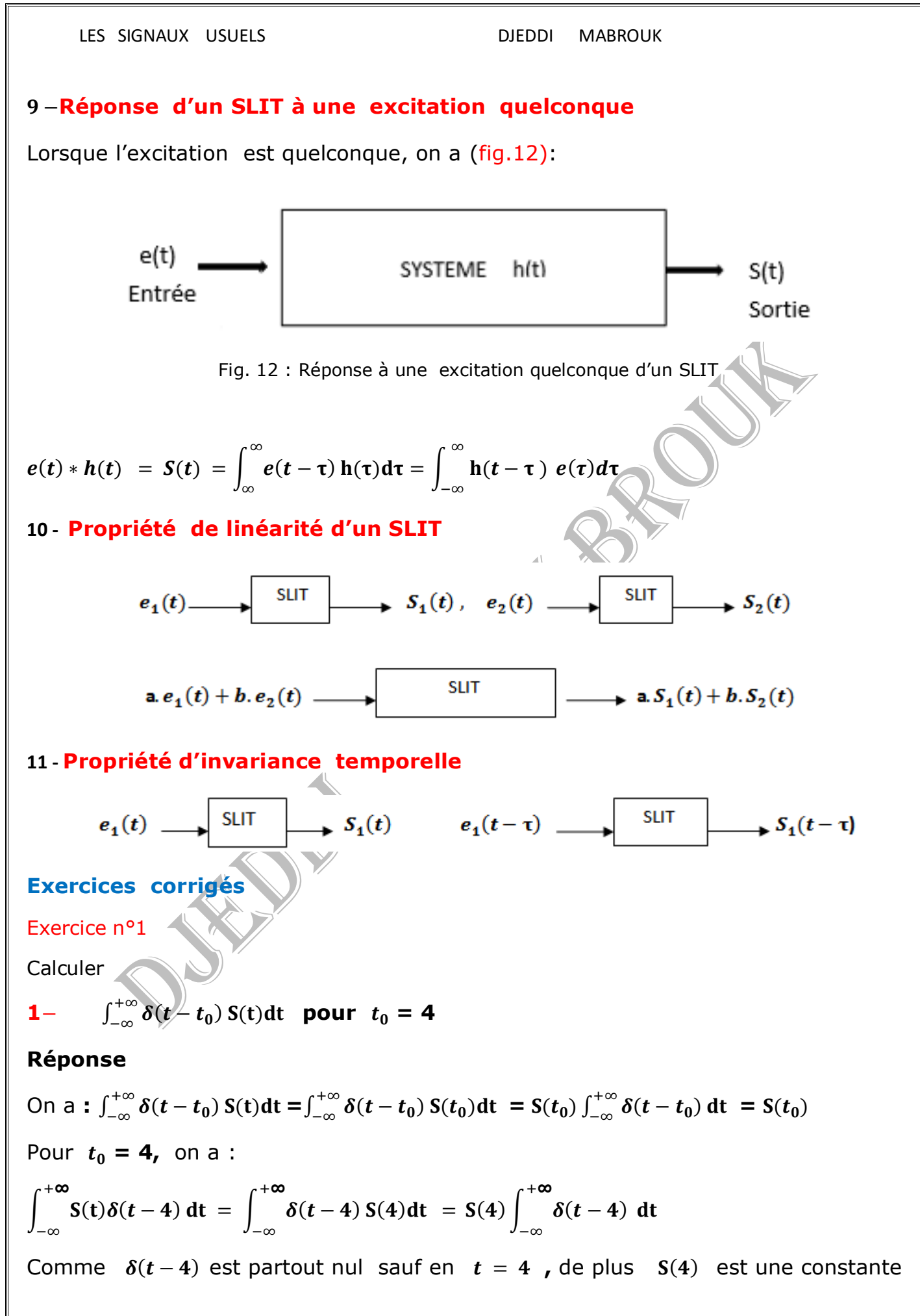

En posant  $t' = t-4$ ,  $dt' = dt$ 

 $S(4) \int_{-\infty}^{+\infty} \delta(t-4) dt$  =  $S(4) \int_{-\infty}^{+\infty} \delta(t') dt'$  =  $S(4)$ , car  $\int_{-\infty}^{+\infty} \delta(t') dt'$  $\int_{-\infty}^{+\infty} \delta(t') dt' = 1$  par définition.

### **Exercice n°2**

Calculer le produit de convolution

$$
\delta(t - t_0) * S(t) = \int_{-\infty}^{+\infty} S(\tau) \delta(t - t_0 - \tau) d\tau = S(t - t_0) \int_{-\infty}^{+\infty} \delta(t - t_0 - \tau) d\tau = S(t - t_0)
$$

### **Exercice n°3**

Calculer  $\sin t$ .  $\delta \left( t - \frac{\pi}{2} \right)$  $\left(\frac{\pi}{2}\right)$ , On pose  $S(t) = \text{sin}t$  et  $t_0 = \frac{\pi}{2}$  $\overline{\mathbf{c}}$ 

$$
\sin t \cdot \delta\left(t - \frac{\pi}{2}\right) = \sin t |_{t = \frac{\pi}{2}} \cdot \delta\left(t - \frac{\pi}{2}\right), \text{ or } \sin t |_{t = \frac{\pi}{2}} = 1 \quad , \text{ d'où } \sin t \cdot \delta\left(t - \frac{\pi}{2}\right) = \delta\left(t - \frac{\pi}{2}\right)
$$

### **Exercice n°4**

En utilisant pas l'intégration mais seulement les propriétés de décalage et de produit du Dirac déduire le résultat de :

$$
y(t) = S(t) * \delta(t - \frac{1}{2}) * \delta(t + \frac{1}{2}) = S(t) * \delta(t - \frac{1}{2} + \frac{1}{2}) = S(t) * \delta(t) = S(t - \frac{1}{2} + \frac{1}{2})
$$
  
= S(t)

### **Exercice n°5**

Calculer l'expression sous l'intégrale :

$$
\int_{-\infty}^{+\infty} \frac{\delta(t-t_0) + \delta(t+t_0)}{2} \cdot S(t) dt = \frac{1}{2} \left\{ \left[ \int_{-\infty}^{+\infty} \delta(t-t_0) S(t) dt + \left[ \int_{-\infty}^{+\infty} \delta(t+t_0) S(t) dt \right] dt \right] \right\}
$$
  
= 
$$
\frac{S(t_0) + S(-t_0)}{2}
$$

### **Exercice n°6**

Calculer le produit de convolution suivant :  $S(t) * \delta(\frac{t-t_0}{a})$  $\frac{q}{\beta}$ )

On procède à un changement de variable en posant  $u = \beta \cdot v$ ,  $du = \beta \cdot dv$  $S(t) * \delta(\frac{t-t_0}{a})$  $\int_{-\infty}^{-t_0} f(x) dx = \int_{-\infty}^{+\infty} S(u) \delta\left(\frac{t-t_0-u}{\beta}\right)$ <sup>+∞</sup> S(*u*)δ (<sup>t-t<sub>0</sub>-u</sup>)  $\int_{-\infty}^{+\infty} S(u)\delta\left(\frac{t-t_0-u}{\beta}\right)du = \beta \int_{-\infty}^{+\infty} S(\beta v) \cdot \delta\left(\frac{t-t_{0-\beta v}}{\beta}\right)$ <sup>+∞</sup> S(β*v*). δ (<sup>t-t<sub>0-βv</sub>)</sup>  $\int_{-\infty}^{+\infty} S(\beta v) \cdot \delta\left(\frac{c}{\beta} \frac{c_0 - \beta v}{\beta}\right) dv =$  $\beta \int_{-\infty}^{+\infty} S(\beta v) \cdot \delta \left(\frac{t-t_0}{a}\right)$ +∞ S(β*v*). δ ( $\frac{t-t_0}{\beta}$  – *v*)  $\int_{-\infty}^{+\infty} S(\beta v) \cdot \delta\left(\frac{t-t_0}{\beta} - v\right) dv = \beta \int_{-\infty}^{+\infty} S(t - t_0) \delta\left(\frac{t-t_0}{\beta}\right)$ <sup>+∞</sup> S(t – t<sub>0</sub>)δ( $\frac{t-t_0}{\beta}$  – v)  $-\frac{1}{\infty}$  **S**( $t - t_0$ ) $\delta\left(\frac{t - t_0}{\beta} - v\right)dv = \beta. S(t - t_0)$ .

## **Devoir**

## **Représenter les graphes des signaux suivants :**

 $e^{-at}$ .  $\delta(t-1)$  $sin(t)$ .  $\delta\left(t-\frac{\pi}{2}\right)$  $\frac{\pi}{2}$ ).  $cos(t)$ .  $\delta(t - \pi)$ 

## **Calculer les intégrales suivantes**

$$
\int_{\infty}^{\infty} S(t) \, \delta(t-2) dt
$$

$$
\int_{\infty}^{\infty} S(t-2) \, \delta(t) dt
$$

$$
\int_{\infty}^{\infty} S(t) \, \delta[2(t-1)] dt
$$

## **Calculer les expressions suivantes**

 $\delta(t)$ cos (3t)  $e^{2t}\delta(t-2)$ 

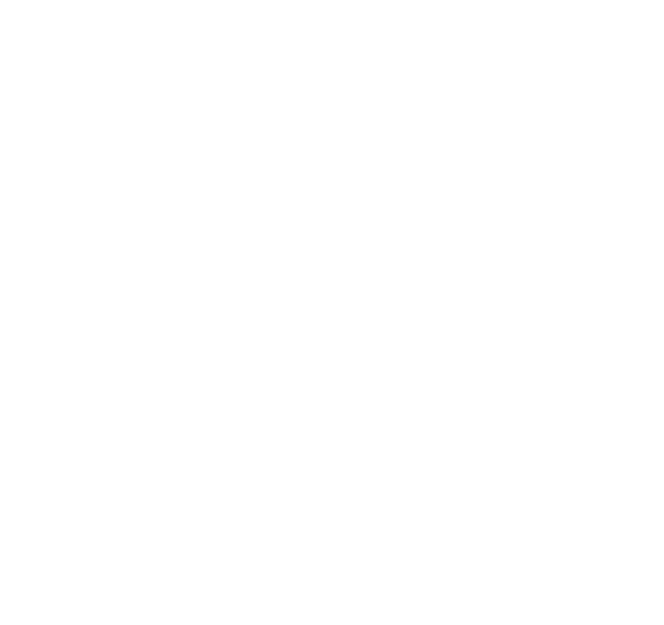

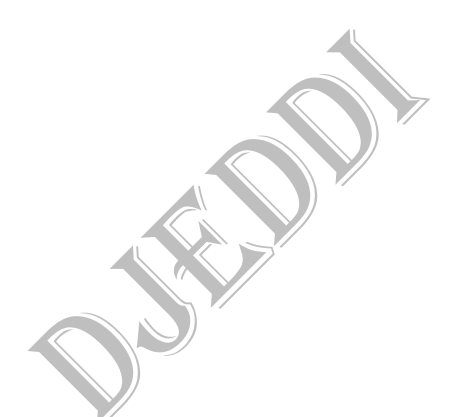

# **III-LE PEIGNE DE DIRAC**

Le peigne de Dirac est une distribution composé d'une suite d'impulsions périodiques de la distribution de Dirac séparées par une durée constante  $T_e$ .Il est défini par Fig**13**:

Il s'agit d'un signal périodique de période fondamentale  $T_e$ 

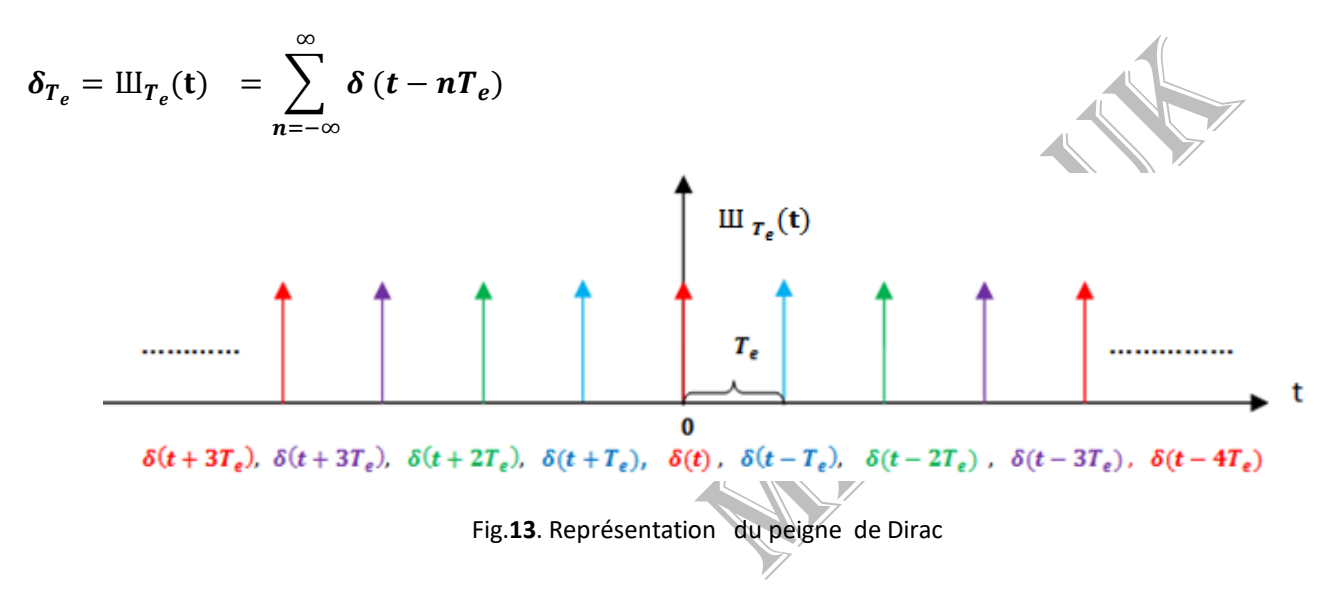

## **Principales propriétés du peigne de Dirac**

.

## 1- Multiplication d'un signal par un peigne de Dirac

Le peigne de Dirac est utilisé pour modéliser l'échantillonnage des signaux c'est à dire pour passer d'un signal  $S(t)$  à temps continu (analogique) à un signal échantillonné  $S_{\text{ech}}(t)$  composé d'une combinaison linéaire d'impulsions de Dirac.

$$
S_{\text{ech}}(t) = S(t). \text{III}_{T_e}(t) = S(t). \sum_{n=-\infty}^{\infty} \delta(t - nT_e) = \sum_{n=-\infty}^{\infty} S(t). \delta(t - nT_e)
$$
  

$$
= \sum_{n=-\infty}^{\infty} S(nT_e). \delta(t - nT_e)
$$

Ainsi, l'échantillonnage a pour but de représenter un signal analogique continu  $S(t)$  par un ensemble de valeurs discrètes  $S(nT_e)$  avec n entier et  $T_e$  constant appelé période d'échantillonnage. Généralement cette opération est réalisée par un circuit appelé préleveur ou échantillonneur symbolisé souvent par un interrupteur.

Par analogie pour le cas du produit d'un signal par un Dirac centré en  $t_0$ , on a :

 $S(t) \cdot \delta(t - t_0) = \delta(t - t_0) \cdot S(t_0)$ 

Cela représente donc une suite de valeurs instantanées (échantillons) du signal  $S(t)$  dont les amplitudes de ses échantillons suivent celles du signal aux instants d'échantillonnage.

l'opération d'échantillonnage peut être schématisée comme suit ( fig.14):

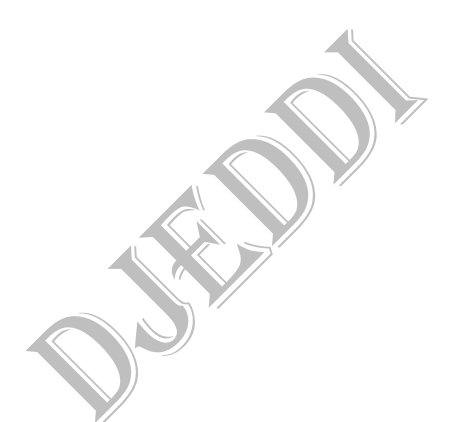

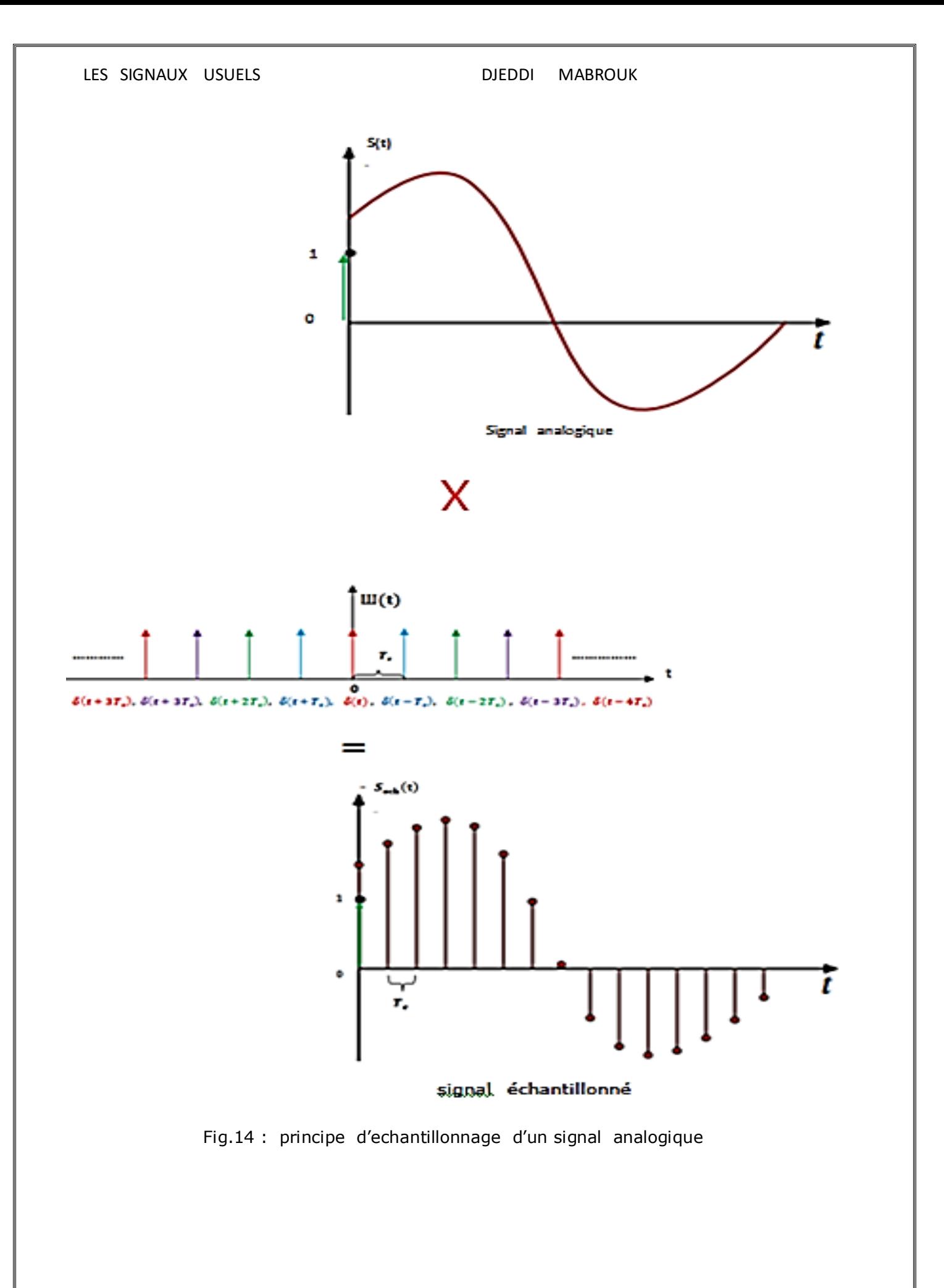

## − **Changement d'échelle**

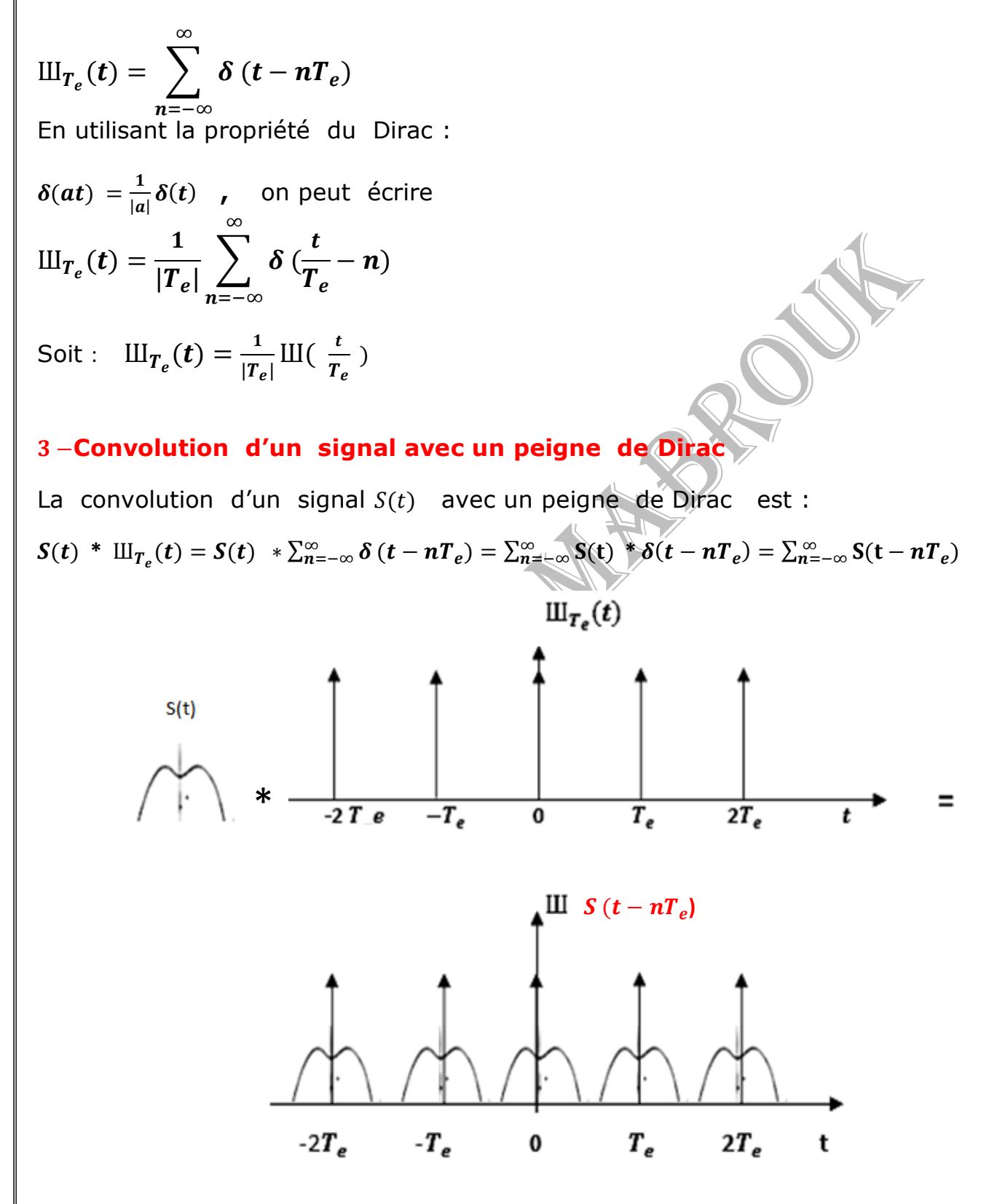

Fig. 15 : produit de convolution d'un signal par un peigne de Dirac

Le produit de convolution d'un peigne de Dirac avec un signal fournit un signal periodique formé par la copie de  $S(t)$  autour de chaque dent.

## **Exercices corrigés**

### **Exercice 1**

Soit un signal triangle Tri $(\frac{t}{2})$  )de durée 2 et d'amplitude 1 que l'on desire échantillonner avec un Peigne de Dirac de pas égal à **.** On a **:**

![](_page_24_Figure_6.jpeg)

 $Tri(nT_e = n.0,25).\sum_{n=-4}^{4} \delta(t - nT_e)$ , étant donné que le pas d'échantillonnage est  $T_e = 0.25$ , On a 8 échantillons  $(n = -4, +4)$ 

![](_page_24_Figure_8.jpeg)

### Cas d'une fenêtre rectangulaire

Lorsqu'il s'agit d'une fenêtre rectangulaire d'amplitude  $A$  et de durée  $T$ , son produit par un peigne de Dirac est :

$$
S(t) = A.\Pi(\frac{t}{T})^* \mathbf{H}_{T_e}(t) = A.\Pi(\frac{t}{T})^* \sum_{n=-\infty}^{\infty} \delta(t - nT_e) = A.\sum_{n=-\infty}^{\infty} \Pi(\frac{t - nT_e}{T})
$$

Avec  $(t) = \sum_{n=-\infty}^{\infty} \delta(t - nT_e)$  Peigne de Dirac

**Attention :** il ne faut pas confondre T qui représente la durée du signal, A son amplitude et  $T_e$  le pas (période) d'échantillonnage

![](_page_25_Picture_5.jpeg)

# **IV - LA FONCTION DE HEAVISIDE**

La fonction élementaire de Heaviside (échelon unité ou marche , unit step en anglais) est due à Olivier Heaviside (1850 -1925).Heavise a developpé le calcul symbolique pour l'étude des circuits électriques, Il a alors donné son nom à l'échelon qui fournit la réponse indicielle d'un système linéaire.

La fonction heaviside est notée  $H(t)$  de support non borné dont l'expression est Fig.16 :

$$
H(t) = \begin{cases} 1 & \text{pour } t > 0 \\ V_2 & \text{pour } t = 0 \text{ : moyenne entre les valeurs pour } t < 0 \text{ et } t > 0 \\ 0 & \text{pour } t < 0 \end{cases}
$$

![](_page_26_Figure_6.jpeg)

 $H(t)$ : Modélise un signal qui passe de la valeur nulle à la valeur 1 très brusquement et qui reste ensuite constamment égal à 1. (Ex : Fermeture d'un interrupteur électrique)

## **Propriétés de la fonction échelon unité**

1 **- Rendre le signal causal** :La fonction Heaviside  $H(t)$  permet d'éliminer la partie du signal pour le temps négatif **.**L'échelon unité est notamment utilisé pour rendre un signal quelconque  $S(t)$  causal par le produit  $S(t)$ .  $H(t)$ . fig.17

![](_page_26_Figure_10.jpeg)

Fig.17 : Effet de la l'echelon unité sur un signal quelconque

2 – **Reponse indicielle d'un système** :Un signal  $H(t)$ , injecté à l'entrée d'un système causal, linéaire , continu et invariant dans le temps fournit en sortie un signal appelé réponse indicielle.Il permet de modéliser l'établissement instantané d'un régime continu.

## −**Relation entre la fonction signe et echelon unité**

On peut exprimer  $H(t)$  par la fonction signe :

 $H(t) = \frac{1}{2}$  $\frac{1}{2}$  +  $\frac{1}{2}$  $\frac{1}{2}$  s $gn(t)$  , ou l'on a supposé que  $H(0) = \frac{1}{2}$ 2

## −**Relation entre la fonction echelon unité et la distribution de Dirac**

L'échelon unité admet une dérivée au sens des distributions et on a :

 $\boldsymbol{d}$  $\frac{d}{dt}[H(t)] = \delta(t)$ , ce qui signifie que les distributions  $[H(t)]'$  et  $\delta(t)$  sont égales

## −**Support de H(t)**

H(t) est signal à support temporel non borné  $[0, +\infty)$ 

## −**Causalité**

La fonction de Heaviside respecte le principe de causalité, c'est-à-dire qu'elle est nulle pour les temps négatifs. En effet, l'ensemble des paramètres est supposé être au repos dans les temps négatifs.

## −**Puissance de la fonction échelon unité**

Il admet une puissance moyenne finie

## **8**-**Transformée de Fourier d'échelon unité**

La transformée de Fourier est TF  $[H(t)] = TF(\frac{1}{2})$  $\frac{1}{2}$  signe(t) +  $\frac{1}{2}$  $\frac{1}{2}$  =  $\frac{1}{j2\pi}$  $\frac{1}{j2\pi f} + \frac{1}{2}$  $\frac{1}{2} \delta(f)$  est largement utilisée dans l'étude des signaux analytiques et la transformée de Hilbert

### **Exercice 1**

Tracer le graphe de  $S(t) = 2H(t) - 3H(t - 1)$ 

### Réponse

![](_page_28_Figure_5.jpeg)

### **Exercice 2**

Représenter graphiquement les signaux suivants :

$$
S(t) = H(t-3) - 3H(t) + H(t+3)
$$

$$
S(t) = e^{\beta t} \cdot H(t-3)
$$

 $S(t) = \delta(t-1)$ .  $H(t-2)$ 

### **Exercice 3**

Connaissant le graphe de  $H(t)$  exprimer le graphe de  $H(-t)$ :

tracer le graphe de la somme de  $H(t) + H(-t)$ tracer le graphe de  $H(t - 1)$  *puis de H*( $t + 1$ ) tracer le graphe de la somme  $H(t-1)+H(t+1)$ tracer le graphe de la différence  $H(t - 1) - H(t + 1)$ tracer le graphe de la différence  $2H(t) - 3H(t - 1)$ 

### **Exercice 4**

-

- tracer le graphe signal  $S(t) = H(t + \frac{1}{2})$  $\frac{1}{2}$ ) – **H**  $\left(t - \frac{1}{2}\right)$  $\frac{1}{2}$ ), - tracer le graphe de la somme :  $S(t) = H\left(t + \frac{1}{2}\right)$  $\frac{1}{2}$ ) +  $H(t-\frac{1}{2})$  $\frac{1}{2}$ ), - tracer le graphe de la différence  $S(t) = H(t-1) - H(t+1)$ 

### **Exercice 5**

Représenter graphiquement les signaux suivants :

 $S(t) = H(t-1).\delta(t-2)$  $S(t) = e^{-at} H(t-3)$  $S(t) = H(t + 2) - 2H(t) + H(t - 2)$ 

![](_page_29_Figure_0.jpeg)

![](_page_29_Picture_1.jpeg)

# **V - LA FONCTION PORTE**

Le nom de la fonction porte découle de la ressemblance entre la courbe significative de ⨅(t) avec une porte. Elle est notée aussi :

 $\Pi(t)$  = rect (t) , amplitude 1 et durée 1

 $A. \sqcap_T(\mathsf{t}) = A \sqcap (\frac{t}{\tau})$  $(\frac{t}{T})$  = A.rect<sub>T</sub>(t) = A rect ( $\frac{t}{T}$ )  $\frac{L}{T}$ ), amplitude *A* et durée  $T$ 

 $\Pi(t) = \begin{cases} 1 & \text{pour } |t| < \frac{1}{2} \\ 0 & \text{ sinon } \end{cases} = \begin{cases} 1 & \text{pour } -\frac{1}{2} < t < \frac{1}{2} \\ 0 & \text{ sinon } \end{cases}$ 

La fonction  $\Pi(t)$  est appelée également fonction fenêtre rectangulaire, ou créneau. Cette fonction est de largeur 1 ou de support 1 et d'amplitude égale à 1. La fonction porte est à support 1  $\frac{1}{2}$ ,  $\frac{1}{2}$  $\frac{1}{2}$ , la definition aux ∓ peut varier.

## **Relation entre la fonction porte et échelon unité**

La fonction porte est reliée à la fonction Heaviside par l'expression fig.18 :

$$
rect\left(\frac{t}{T}\right) = H\left(t + \frac{T}{2}\right) - H\left(t - \frac{T}{2}\right) = \begin{cases} 1 & pour & |t| < \frac{T}{2} \\ 0 & pour & |t| > \frac{T}{2} \end{cases}
$$

![](_page_31_Figure_2.jpeg)

fig.18 : Représentation de la fonction porte à partir de la fonction échelon unité

## **Pondération des signaux**

Dans la réalité, on n'observe jamais un signal physique  $S(t)$  (mesuré par un capteur) sur un intervalle de temps illimité. L'observation consiste ainsi en une troncature (limitation) du signal  $S(t)$  nul en dehors d'un intervalle  $[t_1, t_2]$  d'observation .On modélise la troncature par une fonction porte  $\mathbb{E}(\frac{t}{n})$ , Céci dit cette troncature revient Ţ à multiplier le signal par la fonction porte  $\mathbb{R}(\mathsf{t}/T)$ .

Cette opération  $\Pi(\frac{t}{\tau})$  $\frac{t}{T}$ ).  $\bm{S(t)}$  est appelée aussi pondération  $\prod(\frac{t}{T})$  $\frac{c}{T}$ ) par *S*(*t*). Elle est très largement utilisée pour définir des signaux de durée finie.fig.19

![](_page_31_Figure_7.jpeg)

fig. 19 : Principe de pondération d'un signal cosinusoîdal (dans notre cas :  $T = 2$ )

## **Parité et non causalité**

 $\Pi(t)$  est une fonction paire  $\Pi(-t) = \Pi(t)$ 

\n Son intégrale est: \n 
$$
\int_{-\frac{1}{2}}^{\frac{1}{2}} \Pi(t) \, dt = 1
$$
\n ,\n et\n  $\int_{-\frac{1}{2}}^{\frac{T}{2}} A \Pi\left(\frac{t}{T}\right) \, dt = A \cdot T$ \n (fig.20)\n

### **Énergie**

La fonction porte est un signal à énergie finie

![](_page_32_Figure_5.jpeg)

Sachant que 
$$
\frac{d[H(t)]}{dt} = \delta(t)
$$

![](_page_33_Figure_3.jpeg)

## Exercice 2

Considérons le signal  $S(t)$  de la figure ci-dessous Exprimer  $S(t)$  en fonction des fonctions usuelles.

Réponse : on peut l'exprimer par la fonction porte comme suit :

![](_page_33_Figure_7.jpeg)

Il a pour expression :

 $S(t) = 2\sqrt{\frac{t+\frac{T}{2}}{T}}$  $\overline{a}$  $\frac{+\frac{T}{2}}{T}-2 \prod(\frac{t-\frac{T}{2}}{T}$  $\overline{a}$  $\frac{2}{T}$ 

### **Exercice 3**

Soit le signal porte

 $S(t) = 3. \Pi($ t 8  $\mathcal{L}(\mathbf{S}) = \left\{ \begin{array}{ll} 3 & pour & -4 \leq t \leq 4 \\ 0 & will curve \end{array} \right.$ 0 ailleurs

1-Représenter graphiquement le signal :  $S(t) = 3. \Pi(\frac{t}{a})$ ) **,** puis les signaux

 $S(-t)$  , b)  $S(2t)$ , c)  $S(t-5)$ , d)  $S(\frac{t}{2})$  $\frac{1}{2}$ 

## **Réponse**.

![](_page_34_Figure_8.jpeg)

![](_page_34_Figure_9.jpeg)

![](_page_34_Picture_10.jpeg)

### **Devoir**

2- Tracer graphiquement les graphes  $S(2t - 4)$ ,  $S(-2t - 1)$  du signal

$$
S(t) = 3.\sqcap(\frac{t}{8})
$$

Tracer Les graphes de la somme de 2 signaux portes suivants:

$$
S_1(t) = \Pi\left(t - \frac{1}{2}\right) + \Pi(t)
$$
  
\n
$$
S_2(t) = \Pi(t - 2) + \Pi(t + 3)
$$
  
\n
$$
S_3(t) = \Pi\left(\frac{t - 2}{4}\right) + \Pi(t + 3)
$$

![](_page_35_Figure_7.jpeg)

![](_page_35_Picture_8.jpeg)

, étant la période

# **VI - LE SINUS CARDINAL**

Par définition le sinus cardinal (appelé souvent fonction pieuvre) représente le rapport entre la fonction sinusoïdale et son argument. Il a pour expression.

$$
\text{Sinc}(t) = \begin{cases} 1 & \text{si } t = 0\\ \frac{\text{Sin}\left(\frac{2\pi t}{T}\right)}{\frac{2\pi t}{T}} = \frac{\text{Sin}\left(2\pi ft\right)}{2\pi ft} \end{cases}
$$

## **Principales propriétés**

Le sinus cardinal possède les propriétés suivantes :

Sinc  $(t) = 0$  si Sin  $(\pi t) = 0$  avec  $t = n \in \mathbb{Z}^*$ 

 $\int$  sinc(t) dt = 1 *∞* −∞

 $\int_{-\infty}^{\infty} sinc^2(t) dt = 1$ −∞

Le sinus cardinal est une fonction symétrique (paire)

 $sinc(-t) = sinc(t)$ 

Sur l'exemple de la figure  $21$  le lobe central est de largeur  $2T$ , les autres lobes (secondaires) sont de largeur  $\tau$  Dans l'exemple de la figure, on a :  $\tau = 1$  pour tous les lobes secondaires et  $T = 2$  pour le lobe principal

![](_page_36_Figure_13.jpeg)

Fig. 21 : Représentations d'un sinus cardinal

Le signal sinus cardinal joue un rôle important en traitement du signal, il représente la Transformée de Fourier d'un signal porte

## **Relation entre sinus cardinal et distribution de Dirac**

$$
\delta(t) = \lim_{T \to 0} \frac{1}{T} sinc(\frac{t}{T}) = \lim_{T \to 0} \frac{\sin(\frac{\pi t}{T})}{\pi t/T}
$$

## **Exercice**

Soit un signal sinus cardinal, défini sur ℝ  $par$  :

$$
sinc(t) = \begin{cases} \frac{sint}{t} & si \quad t \neq 0 \\ 1 & si \quad t = 0 \end{cases}
$$

Montrer qu'il est pair, on a ∶

$$
\frac{\sin(-t)}{(-t)} = \frac{-\sin(t)}{(-t)} = \frac{\sin(t)}{t}
$$

![](_page_37_Figure_10.jpeg)

![](_page_37_Picture_11.jpeg)

# **VII - LA FONCTION RAMPE**

La fonction rampe notée  $r(t)$  est définie par :

$$
r(t) = \begin{cases} t & \text{si } t > 0 \\ 0 & \text{si } t < 0 \end{cases}
$$

 $r(t) = t.H(t) = \int_{-\infty}^{t} H(\tau)d\tau$  , ou  $H(t) = \frac{dr(t)}{dt}$  pour  $t \neq 0$ 

La réponse temporelle d'un système linéaire soumis à une rampe unitaire est appelée réponse de suivi (ou en poursuite) ou réponse en vitesse fig.22

![](_page_38_Figure_7.jpeg)

fig.22 : Représentation de la fonction rampe

Devoir

**Représenter graphiquement les signaux suivants :**

$$
s(t) = r(t+3) - r(t+1) - r(t-1) + r(t-2)
$$
  
\n
$$
s(t) = r(t-1) - 2r(t-2) + r(t-3)
$$
  
\n
$$
s(t) = r(t+1) - r(t) + r(t-2)
$$
  
\n
$$
s(t) = r(t-1) - r(t-2) - H(t-4)
$$
  
\n
$$
s(t) = r(t+2) - r(t+1) - r(t-1) + r(t-2)
$$
  
\n
$$
s(t) = H(t+1) - r(t) + r(t-1)
$$
  
\n
$$
s(t) = r(t+1) - r(t) + r(t-2) - r(t-3)
$$
  
\n
$$
s(t) = 2r(t+1/2) - 4r(t) + 2r(t-1/2)
$$
  
\n
$$
s(t) = H(t+1) + r(t) - r(t-1) + r(t-2) - 2H(t-3)
$$

) **Tracer le graphe de :**

$$
s(t) = 2r(t) - 2r(t-2) - 4 H(t-3)
$$

## ) **Tracer le graphe de :**

 $ds(t)$  $dt$ , sachant que  $H(t) = \frac{dr(t)}{dt}$ dt

![](_page_39_Figure_0.jpeg)

### ) **Calculer les intégrales suivantes :** *∞*  $\int$  s(t)  $\delta(t-1)$  $dt$ −*∞ ∞*  $\int$   $\delta(t)$  s(t - 1)  $dt$ −*∞ ∞*  $\int$  *s'*(*t*)  $\delta$  (*t* - 1)  $dt$ −*∞ ∞*  $\int$  *s*<sup>*(t)*</sup> δ[2(*t* − 1)]  $dt$ −*∞*  **Devoir** Écrire les signaux représentés ci - dessous en fonction de  $H(t)$  et  $r(t)$  $S(t)$  $S(t)$  $-3$   $-2$   $-1$  $\mathbf{1}$  $\overline{\mathbf{2}}$  $\mathbf{3}$ 4  $5<sub>t</sub>$  $-3$  $-2 - 1$ 1  $\overline{\mathbf{2}}$ 3 4 D

Écrire le signal représenté ci - dessous en fonction du signal rampe  $r(t)$ .

![](_page_39_Figure_4.jpeg)

# VIII - LA FONCTION TRIANGLE

La fonction triangle ou fenêtre triangulaire est une fonction réelle de la variable réelle *t* notée  $\Lambda(t)$  ou  $Tri(t)$  et définie par :

 $\text{Tri}(t) = \begin{cases} -t + 1 & \text{Si} \\ t + 1 & \text{Si} \end{cases} \qquad \begin{array}{c} 0 < t < -1 \\ 0 < t < 1 \end{array}$  $1 - |t|$  si  $|t| \le 1$ sinon Elle est d'amplitude 1 et de durée (support)  $T = 1$ Reconstruction de la fonction triangle à partir de la fonction rampe la fonction triangle peut être reconstruite à partir de la fonction rampe comme suit :  $\mathbf{1}$  $\mathbf{1}$  $tri(t) = 2r(t +$  $-4 r(t) + 2 r(t -$ )  $\mathbf{z}$  $\boldsymbol{2}$ Principales propriétés : − Elle possède un support temporel borné ⦋ −1/2 ,1/2 ] Elle est paire − Energie finie − Tri(t) = rect(t) **\*** rect(t) (\*) produit de convolution, − Utilité − tri(t) est utilisée comme fenêtre d'observation  $-\int_{-\infty}^{\infty} Tri(t) dt = 1$  $\int_{-\infty}^{\infty} Tri(t) dt = 1$  La fonction  $Tri(t)$  est elle aussi normalisée  $-\frac{d}{dt}$  $\frac{d}{dt}[Tri(t)] \geq rect(t + \frac{1}{2})$  $(\frac{1}{2}) - rect(t - \frac{1}{2})$  $\frac{1}{2}$ )

La fonction triangle intervient dans le résultat du produit de convolution de deux fonctions rectangle , ou encore dans la FAC (fonction d'auto - corrélation ) d'un signal rectangle .

### **Devoir**

Soit donné un signal  $S(t) = \frac{1}{T}$  $\frac{1}{T}$   $r(t + T)$ – 2 $r(t)$  +  $r(t - T)$  ou  $r(t)$  est une fonction rampe

- Tracer le graphe de ce signal

- Écrire son expression analytique
- Montrer qu'il s'agit d'un signal triangle tri  $(\frac{t}{T})$
- Quelle sa largeur ?

-------------------------- 15 Septembre 2023 -------------------------

-----------------------------------------------------------------------------------